## <span id="page-0-2"></span>第六章 关联业务数据与页面

[1.描述](#page-0-0) [2.目录](#page-0-1)

<span id="page-0-0"></span>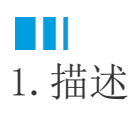

当创建好业务数据与页面后,需要将业务数据关联到页面上,即将数据表中的字段关联到页面上,这个过程称为数据绑定。 您可以将数据表中的字段绑定到页面的单元格上,或表格的单元格中。

<span id="page-0-1"></span>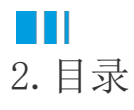

[回到顶部](#page-0-2)